# FERC Telework Tip Sheet

[Connect.ferc.gov](https://connect.ferc.gov/) has your Telework Links outside the FERC network What Should I expect when I am Teleworking?

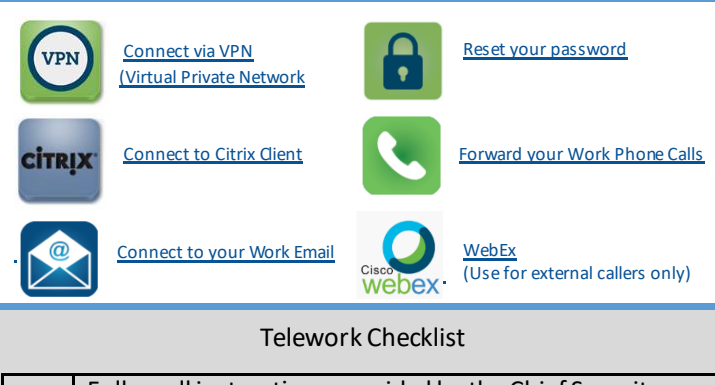

Follow all instructions provided by the Chief Security Office (CSO) Review all training material for telework features you are unfamiliar with

Review your Office telework protocols

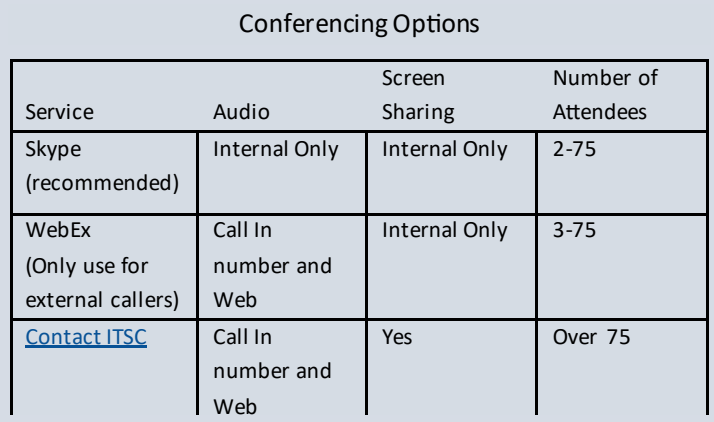

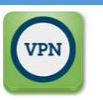

# Connecting to the FERC VPN

1. Click on the <u>VPN</u> link at <u>Connect.FERC.gov</u> or the icon on your taskbar

- 2. Select your Certificate and click on OK
- Type in your PIN

The IT Support Center will be available to help you via emai[l: mailto:IT-Support-](mailto:IT-Support-Center@ferc.gov)[Center@ferc.gov.](mailto:IT-Support-Center@ferc.gov) Technicians will respond via Skype, Phone or Email.

#### Available Services

- Email and Calendar services
- FERCollaborate, network drives, and applications which access network resources (ATMS, Virtual Agenda, WebTA, etc.)
- Collaborative, conferencing and meeting services
- FERC Service Desk email

### Impacted Services

- Initial contact to FERC Online, IT Support and LMD Helpdesk will be via email. Incoming phone calls to each helpline will go to voicemail
- Face to face meetings may need to be changed to Skype or WebEx meetings
- Processes using printed documents may need to have a FERCollaborate or other digital replacement
- **Any service where technicians need to be physically present will be provided via appointment.**

# Telework Training

(need network/VPNaccess to use)

Overall Telework [Best Practices for Telework](https://ws.sp.ferc.gov/FERCollaborate%20Library/FERC%20Telleworking%20and%20Conferencing%20Tools.pdf)

VPN Training [VPN User Guide](https://ws.sp.ferc.gov/FERCollaborate%20Library/VPN%20User%20Guide_032020.pdf)

## Phone Training [Forwarding your phone](https://sp.ferc.gov/PWA/Skype%20for%20Business%20Implementation/Shared%20Documents/Adoption%20Services/Quick%20Reference%20and%20User%20Guides/FERC%20-%20Updated%20Guides%20-%20PDF/FERC-CallForwarding_ORG-v3.pdf) [Checking your Voicemail](https://sp.ferc.gov/PWA/Skype%20for%20Business%20Implementation/Shared%20Documents/Adoption%20Services/Quick%20Reference%20and%20User%20Guides/FERC%20-%20Updated%20Guides%20-%20PDF/FERC-Voicemail_ORG-v2.pdf)

Email.ferc.gov Training

[Mail Features in Outlook Web App](https://support.office.com/en-us/article/Mail-in-Outlook-Web-App-ed7b1cb9-ef40-4fbd-a302-278cc7f4dcf5?CTT=1&CorrelationId=83dc6655-05a5-452b-bd5f-6435e533db50&ui=en-US&rs=en-US&ad=US) [Calendar Overview](https://support.office.com/en-us/article/Calendar-in-Outlook-Web-App-5219c457-d1fe-4c2f-9032-1a816b88e936?CTT=5&origin=HA103105767&CorrelationId=0b772087-4c14-4372-8436-685de52915a5&ui=en-US&rs=en-US&ad=US) [Working with multiple calendars](https://support.office.com/en-us/article/Working-with-multiple-calendars-in-Outlook-Web-App-87e3b57c-8ae2-4b8a-9874-cfe387292401?CTT=1&CorrelationId=3fefda2f-fee9-4ac6-abc5-b654e180e2ab&ui=en-US&rs=en-US&ad=US)

Skype for Business Training (Meetings 2-75 people, **recommended**)

[Skype for Business overview](https://support.office.com/en-us/article/video-what-is-skype-for-business-3a21eca4-434d-41f1-ab06-3d4a268573b7) [Resolving Audio Issues with Skype](https://ws.sp.ferc.gov/FERCollaborate%20Library/Resolve%20Audio%20Issues%20with%20Skype%20when%20working%20remote.pdf) [Skype Users Guide](https://ws.sp.ferc.gov/FERCollaborate%20Library/Getting%20Started%20with%20Skype_2.pdf) [Sharing your Screens in Skype](https://ws.sp.ferc.gov/FERCollaborate%20Library/How%20to%20Share%20your%20desktop%20or%20a%20program%20in%20Skype%20for%20Business.pdf)

[Using Instant Messaging](https://support.office.com/en-us/article/chat-in-skype-for-business-133b5587-105f-444c-b4a1-721c22416d02) [Share and Schedule Meetings](https://support.office.com/en-us/article/share-and-schedule-in-skype-for-business-5c60902b-b08c-4d72-b823-9ecc250cca8c)

WebEx Training (Meetings 3-75 people, only for external callers)

[WebEx Guidelines](https://ws.sp.ferc.gov/FERCollaborate%20Library/Web-ex%20Guidelines.docx) [WebEx Quick Tips](https://ws.sp.ferc.gov/FERCollaborate%20Library/WebEx%20Quick%20Tips.docx)

- [Hosting a Web-Ex Meeting](https://sp.ferc.gov/PWA/Skype%20for%20Business%20Implementation/Shared%20Documents/Adoption%20Services/Videos/FercHostingWebEx.mp4)
- [Scheduling a Web-Ex Meeting](https://sp.ferc.gov/PWA/Skype%20for%20Business%20Implementation/Shared%20Documents/Adoption%20Services/Videos/FercSchedulingWebex.mp4)
- [Update a Web-Ex meeting](https://sp.ferc.gov/PWA/Skype%20for%20Business%20Implementation/Shared%20Documents/Adoption%20Services/Videos/FercUpdateWebexMeetings.mp4)
- [Sharing on a Web-Ex Meeting](https://sp.ferc.gov/PWA/Skype%20for%20Business%20Implementation/Shared%20Documents/Adoption%20Services/Videos/FercSharingWebEx.mp4)

[Audio and Video on a Web-Ex Meeting](https://sp.ferc.gov/PWA/Skype%20for%20Business%20Implementation/Shared%20Documents/Adoption%20Services/Videos/FercWebExAudioVideo.mp4)

- [Muting Attendees on a Web-Ex Meetin](https://sp.ferc.gov/PWA/Skype%20for%20Business%20Implementation/Shared%20Documents/Adoption%20Services/Quick%20Reference%20and%20User%20Guides/FERC%20-%20Updated%20Guides%20-%20PDF/FERC-WX-HostingWebex-v2.pdf)g
- [Quick Reference Guide –Hosting a WebEx Meeting](https://sp.ferc.gov/PWA/Skype%20for%20Business%20Implementation/Shared%20Documents/Adoption%20Services/Quick%20Reference%20and%20User%20Guides/FERC%20-%20Updated%20Guides%20-%20PDF/FERC-WX-HostingWebex-v2.pdf)
- [Quick Reference Guide –Sharing Content in WebEx Meetings](https://sp.ferc.gov/PWA/Skype%20for%20Business%20Implementation/Shared%20Documents/Adoption%20Services/Quick%20Reference%20and%20User%20Guides/FERC%20-%20Updated%20Guides%20-%20PDF/FERC-WX-SharingContent-v2.pdf)